## **8V128M.00-2**

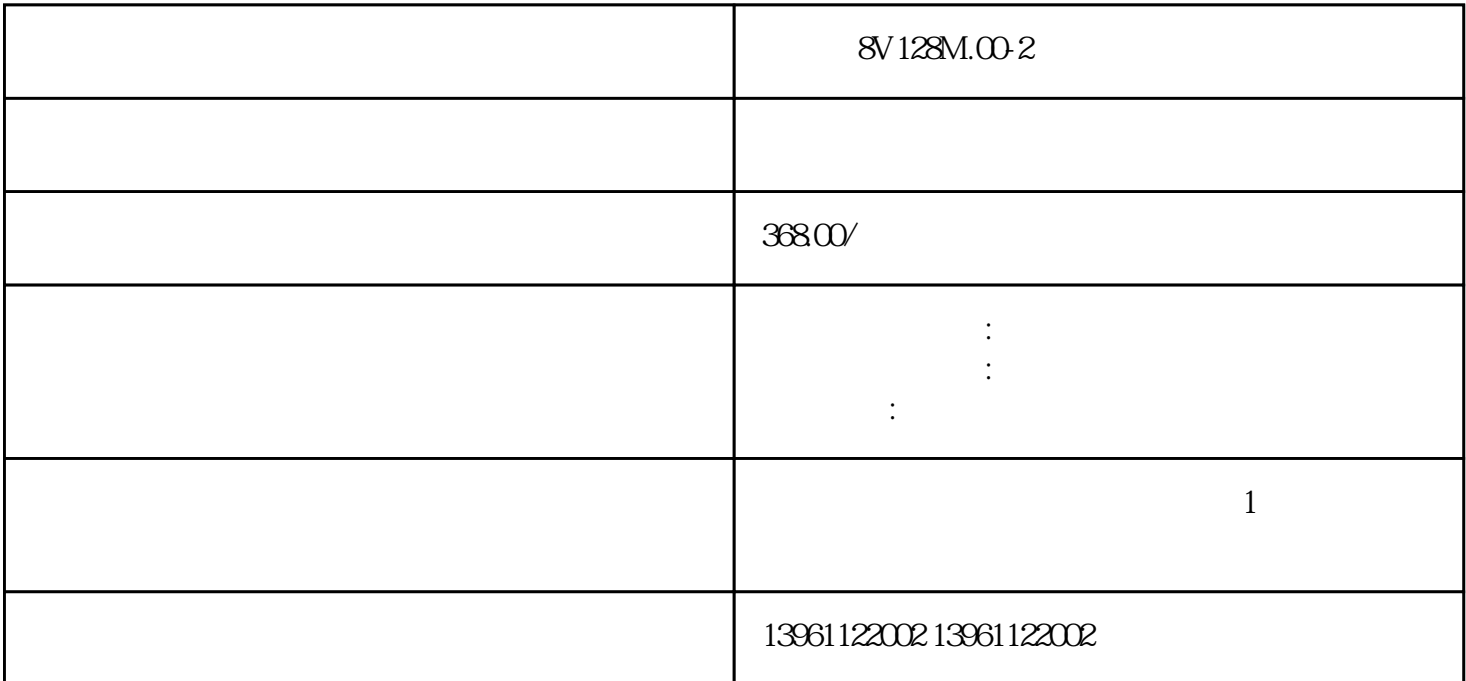

欲了解更多信息,请访问上的此深层链接,ElmoMotionControl-先进伺服和运动技术的制造商-提供智能  $\sim$  30  $\sim$  Elmo  $8V128M.00-2$ 

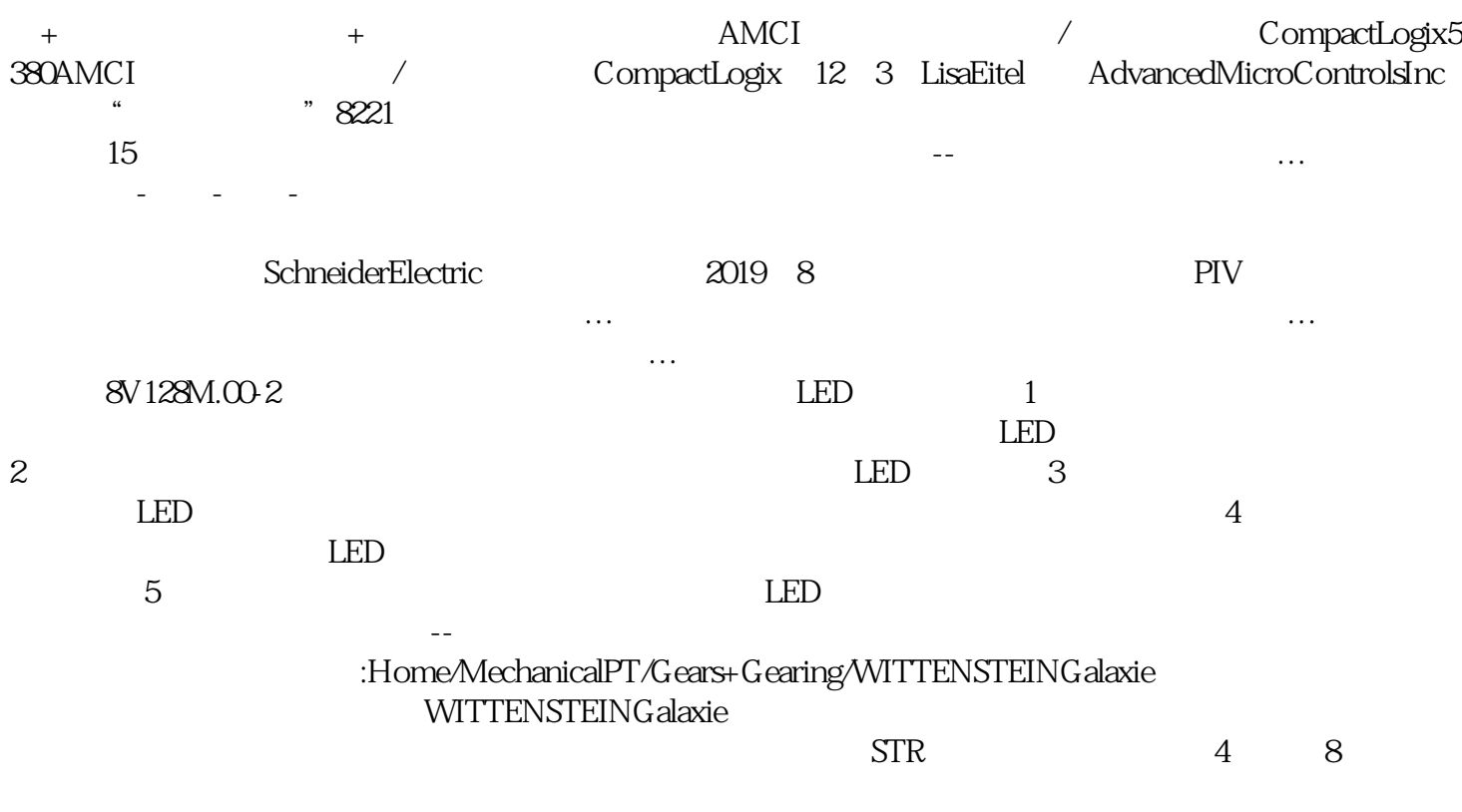

 $AMP$ 

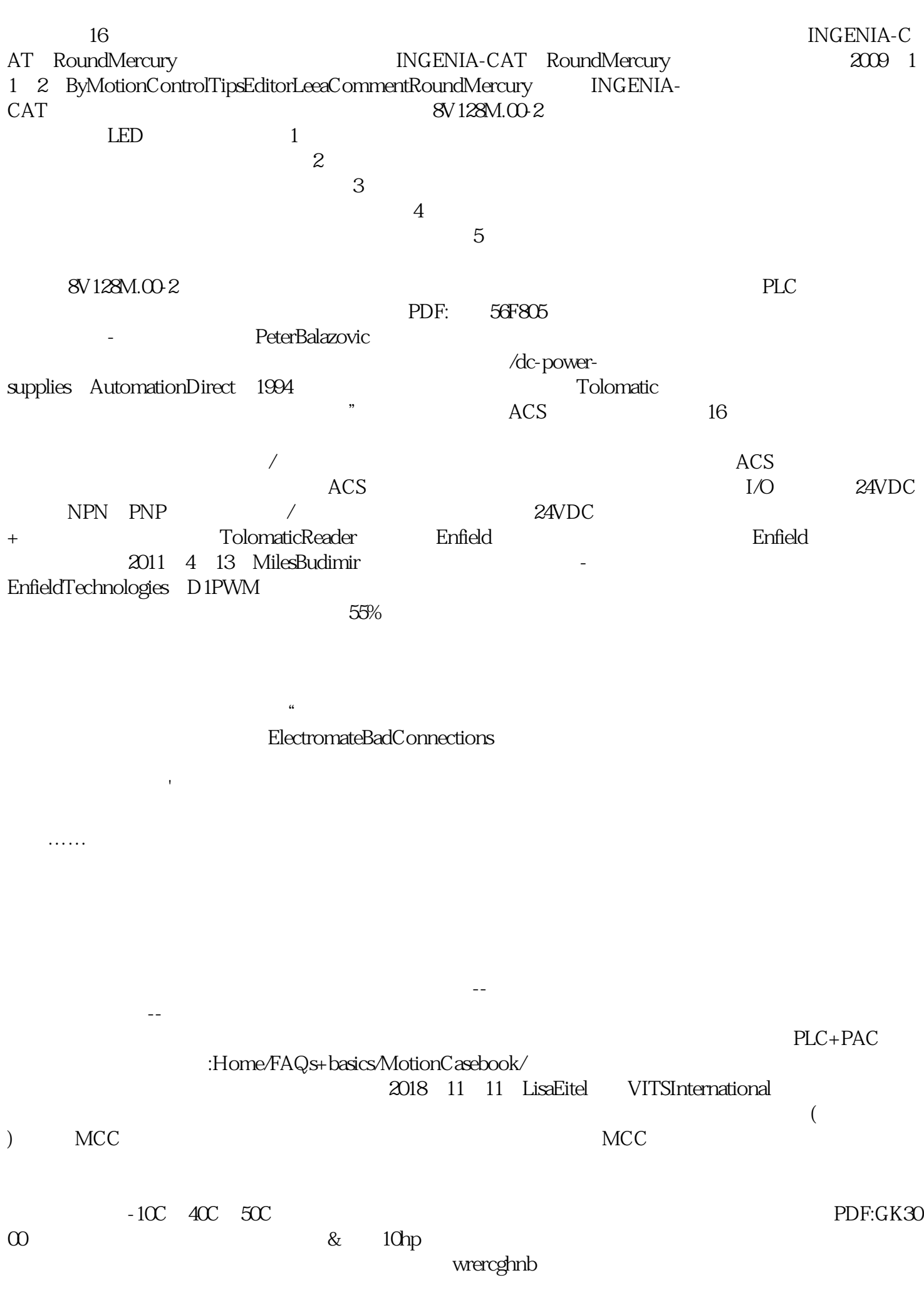